Estruturas de Dados I

Listas Encadeadas ou Listas Ligadas

### Listas encadeadas ou lista ligada

,,,,,,,,,

 Uma **lista encadeada,** ou **lista ligada,** é uma estrutura de dados linear e dinâmica. Ela é composta por células que **apontam** para o próximo elemento da lista. Para "ter" uma lista encadeada, basta guardar seu **primeiro elemento**, e seu último elemento aponta para uma célula nula. O esquema a seguir representa uma lista ligada/encadeada com 3 elementos:

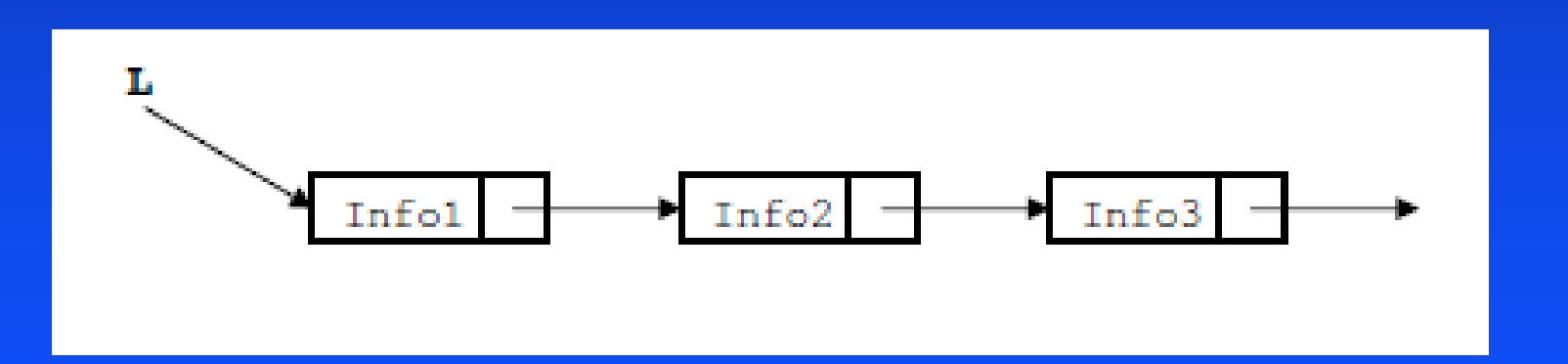

## Porque utilizar listas encadeadas e não vetores?

**N** Vetor

◆ ocupa um espaço contíguo de memória permite acesso randômico aos elementos  $\bullet$  deve ser dimensionado com um número máximo de elementos

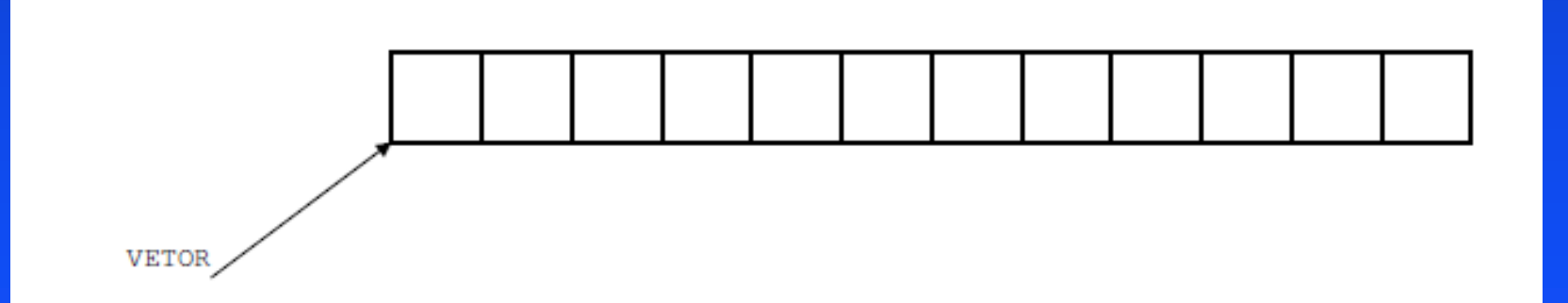

........

## Lista encadeada:

- sequência encadeada de elementos, chamados de nós da lista
- nó da lista é representado por dois campos:
- **a informação armazenada e o ponteiro** para o próximo elemento da lista
	- $\bullet$  a lista é representada por um ponteiro para o primeiro nó e;
	- ◆ o ponteiro do último elemento é NULL

**Exemplo:**  lista encadeada armazenando valores inteiros  $\bullet$  – estrutura lista estrutura dos nós da lista  $\bullet$  – tipo Lista tipo dos nós da lista

struct lista { int info; struct lista\* prox; }; typedef struct lista Lista;

,,,,,,,,,,

lista é uma estrutura auto-referenciada, pois o campo *prox* é um ponteiro para uma próxima estrutura do mesmo tipo

uma lista encadeada é representada pelo ponteiro para seu primeiro elemento, do tipo Lista\*

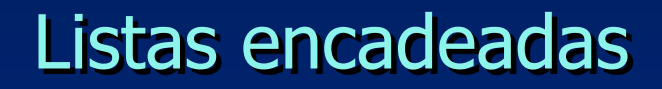

## **Pode ser feita a declaração de uma vez só.**

## **Por exemplo:**

,,,,,,,,,,,,,,

typedef struct lista { int info; lista \*prox; } Lista;

 Exemplo - Função de criação cria uma lista vazia, representada pelo ponteiro NULL

/\* função de criação: retorna uma lista vazia \*/ Lista \*criaLista () {

return NULL;

}

. . . . . . . . . . .

## Exemplo - Função de inserção no início

– aloca memória para armazenar o elemento – encadeia o elemento na lista existente

,,,,,,,,,,,

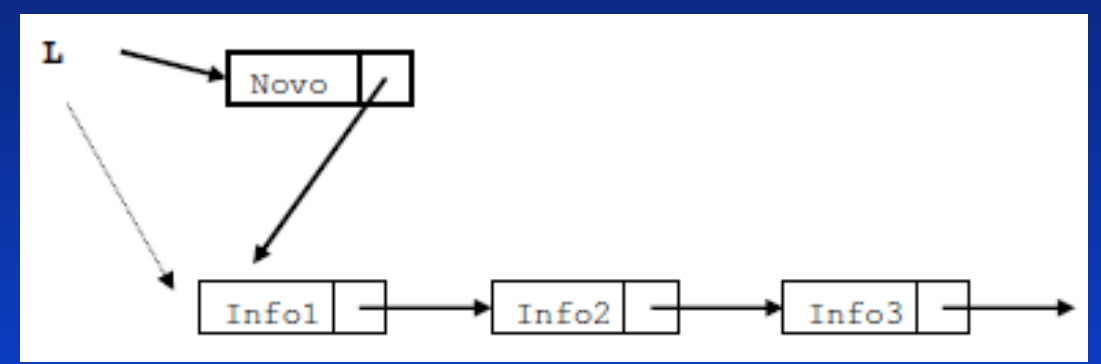

```
/* inserção no início: retorna a lista atualizada */
Lista *insereLista (Lista *l, int i)
{f}Lista *novo = (Lista*) malloc(sizeof(Lista));
novo\rightarrowinfo = i;
novo\rightarrow prov = ;
return novo;
}
```
}

,,,,,,,,,,,

# **Exemplo:**  Cria uma lista inicialmente vazia e insere novos elementos:

# int main() { Lista \*aLista=criaLista(); //cria a lista vazia aLista = insereLista(aLista,23); //insere 23 aLista = insereLista(aLista,45); //insere 45 // ... Adiciona todos os elementos return 0;

 $\{$ 

. . . . . . . . . . .

}

**Exemplo:** Mostrar todos os elementos da lista:

// função imprime: imprime valores dos elementos void imprimeLista (Lista \*l)

 Lista \*p; for  $(p = 1; p != NULL; p = p->prox)$ printf("info = %d\n",  $p$ ->info);

,,,,,,,,,,,,

Exemplo: Verificar se a lista está vazia:

/\* função vazia: retorna 1 se vazia ou 0 se não vazia \*/ int ListaVazia (Lista \*l) { return  $(I == NULL)$ ; }

. . . . . . . . . . .

# **Exemplo:** Buscar um elemento na lista:

```
/* função busca: busca um elemento na lista */
Lista *busca (Lista *l, int v)
\{
```

```
Lista *p;
for (p=|; p!=NULL; p = p->prox)
\{if (p\text{-}info == v) return p;
}
return NULL; /* não achou o elemento */
}
```
Exemplo:

- ◆ Remover elemento da lista.
- recebe como entrada a lista e o valor do elemento a retirar
- **u** atualiza o valor da lista, se o elemento removido for o primeiro

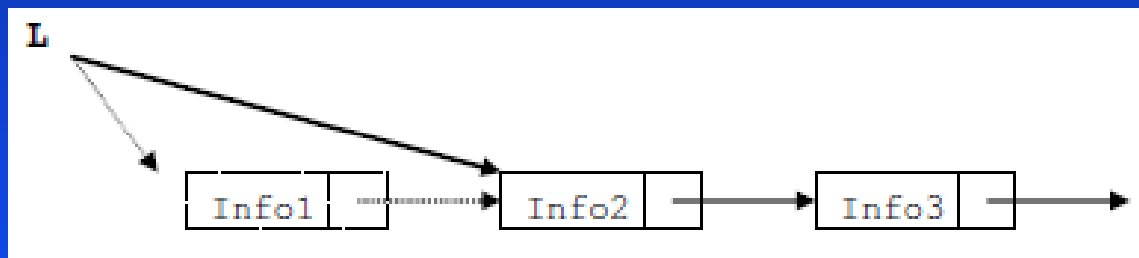

caso contrário, apenas remove o elemento da lista

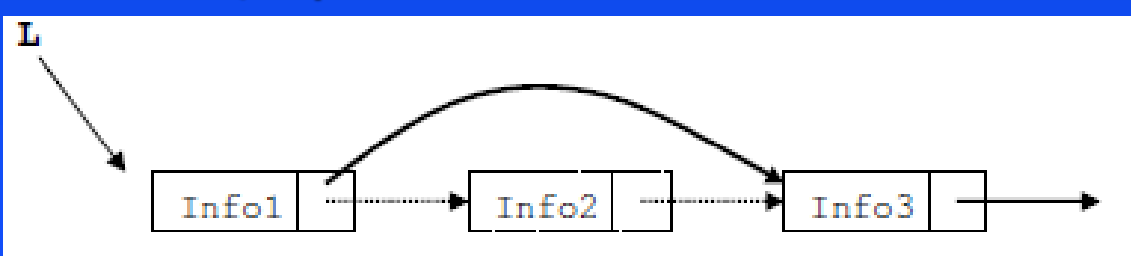

/\* função retira: retira elemento da lista \*/ Lista \*Remove (Lista \*l, int v)

```
Lista *ant = NULL; /* ponteiro para elemento anterior */Lista *p = l; /* ponteiro para percorrer a lista */
  /* procura elemento na lista, guardando anterior */
 while (p != NULL && p->info != v)
\rightarrow
```

```
ant = p;
p = p->prox;
```

```
 }
 /* verifica se achou elemento */
if (p == NULL)
```

```
\{
```
{

```
printf("\nElemento nao encontrado\n");
    return l; /* não achou: retorna lista original */
 }
  //continua...
```
#### //continuação

```
/* retira elemento */
 if (ant == NULL)
  { /* retira elemento do inicio */
   | = p->prox;
   printf("\nElemento removido \n");
 }
  else
\rightarrow /* retira elemento do meio da lista 
*/
   ant\text{-}prox = p\text{-}prox;printf("\nElemento removido \n");
 }
  free(p);
  return l;
}
```
**Exemplo:** Função libera lista (liberar a memória para ser reutilizada).

 Destrói a lista, liberando todos os elementos alocados void liberaLista (Lista \*l) Lista  $*{\rm p} = {\rm l}$ ,  $*{\rm t}$ ; while  $(p != NULL)$  $\{$ t = p->prox; /\* guarda referência p/ próx. elemento  $*/$  free(p); /\* libera a memória apontada por p \*/  $p = t$ ; /\* faz p apontar para o próximo \*/ }

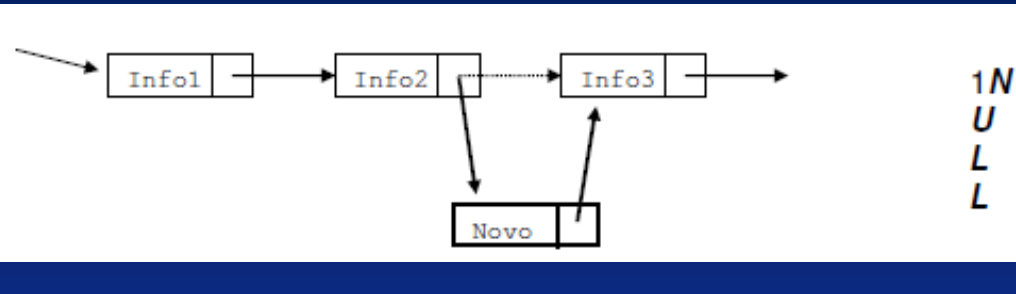

#### Exemplo:

 $\left\{ \right.$ 

l

 Função insere\_ordenado. Pode ser facilmente adaptada para inserir elementos no meio da lista, basta definir o critério.

L

```
Lista *insere_ordenado (Lista *l, int v)
```

```
 Lista *novo;
  Lista *ant = NULL; // ptr p/ elemento anterior
  Lista *p = I; // ponteiro para percorrer a lista
   /* procura posição de inserção */
  while (p != NULL && p->info < v)
  \{ant = p;
     p = p->prox;
 }
/* cria novo elemento */
   novo = (Lista*) malloc(sizeof(Lista));
//cotinua ....
```

```
Página 16
//...continuação
novo\rightarrow info = v; /* encadeia elemento */
  if (ant == NULL) { /* se o anterior é vazio, insere 
elemento no início */
    novo\text{-}prox = |; | = novo;
   }
   else
   { // insere elemento no meio da lista
     novo->prox = ant->prox;
    ant\text{-}prox = novo;
 }
   return l;
}
```
## **Exercícios:**

1. Implementar as funções aqui apresentadas e incluir um Menu para o usuário poder acionar as opções como ele desejar.

2. Crie uma função para inserir um elemento no final da lista encadeada.

# 3. Crie uma função para remover o último elemento da lista.